# <span id="page-0-0"></span>Hands-on: Systematics framework

#### Frank Meier

Belle II Summer Workshop Durham 24 – 28 July 2023

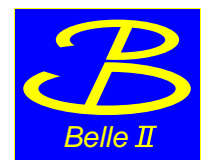

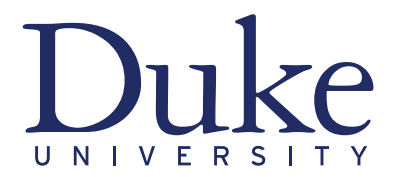

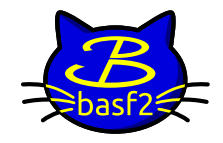

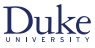

#### Introduction

- $\blacktriangleright$  Physics analyses have two sources of uncertainties: statistical and systematic
- $\blacktriangleright$  various sources of systematic uncertainties must be considered
- $\triangleright$  pyhf hands-on session showed how they can be directly incorporated into likelihood fit
- $\triangleright$  physics performance group provides recipes, recommendations, values, and size of many systematic uncertainties
- $\blacktriangleright$  check out [conference readiness confluence page](https://confluence.desy.de/display/BI/Conference+readiness) for detailed information
- $\blacktriangleright$  PID (and in the future many more) systematics are provided via the "Systematics Framework"
- $\triangleright$  documentation can be found here: <https://syscorrfw.readthedocs.io/en/latest/index.html>

### Idea of Systematics Framework

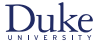

- $\blacktriangleright$  PID distributions may differ between experimental data and simulation
- $\blacktriangleright$  naive PID selection might introduce large systematic uncertainty
- $\triangleright$  mitigation of data-MC differences by using the following control samples
	- ► for kaon PID:  $D^{*+} \rightarrow [D^0 \rightarrow K^- \pi^+] \pi^+$
	- ► for proton PID:  $\Lambda^0 \to p\pi^-$
	- for pion PID:  $K_S^0 \to \pi^+ \pi^-$
	- ► for lepton PID:  $e^+e^- \to [\tau^{\pm} \to 3\pi^{\pm} \nu_{\tau}][\tau^{\mp} \to l^{\mp} \nu_l \nu_{\tau}]$
	- ► for electron PID:  $J/\psi \rightarrow e^+e^-$ ,  $e^+e^- \rightarrow e^+e^-e^+e^-$
	- ► for muon PID:  $J/\psi \to \mu^+\mu^-$ ,  $e^+e^- \to \mu^+\mu^-\gamma$ ,  $e^+e^- \to e^+e^-\mu^+\mu^-$
- $\triangleright$  isolate signal tracks by fitting invariant mass distribution of control sample and computing sWeights
- $\triangleright$  perform data-driven corrections to MC distributions
	- $\blacktriangleright$  reweighting in momentum, polar angle, and potentially other variables
	- $\blacktriangleright$  replacing with values sampled from calibration samples
	- $\blacktriangleright$  transforming (not yet implemented)

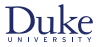

## **Sweights**

- $\blacktriangleright$  disentangle signal from background in discriminating variable
- $\triangleright$  via signal weights effectively subtract background from data sample
- $\blacktriangleright$  study signal-only distributions of control variables
- $\triangleright$  most prominent example: use invariant mass distribution and apply weights to decay time distribution
- ▶ original paper: "SPlot: A Statistical tool to unfold data distributions" by M. Pivk and F. R. Le Diberder [arXiv:physics/0402083](https://arxiv.org/abs/physics/0402083)
- **generalization of concept: "Custom Orthogonal Weight functions (COWs) for Event Classification"** [arXiv:2112.04574](https://arxiv.org/abs/2112.04574)
- $\triangleright$  sWeight calculation implemented in RooStats and in python package [sweights](https://sweights.readthedocs.io/en/latest/about.html)
- $\triangleright$  warning: naive covariance calculation invalid for weighted fits
	- $\triangleright$  see "Parameter uncertainties in weighted unbinned maximum likelihood fits" for details [arXiv:1911.01303](https://arxiv.org/abs/1911.01303)
	- ▶ in RooFit use AsymptoticError(true), in sweights package cov\_correct
- I run sweights.ipynb notebook available on indico or at ∼fmeier/B2SW2023/sweights.ipynb on kekcc

Frank Meier (Duke University) [Hands-on: Systematics framework](#page-0-0) 28.07.2023 4 / 5

## Setting up local installation of systematics framework

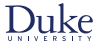

- **In** git clone git@gitlab.desy.de:belle2/performance/systematic\_corrections\_framework.git
- ▶ cd systematic corrections framework
- $\blacktriangleright$  bash setup pypath.sh
- In You'll be asked whether you want to download and build the Meerkat library. For the purposes of this hands-on session we don't need it, so please type "n".
- In Try out some of the notebooks. Recommendation: run particleid performance analysis.ipynb
- $\triangleright$  even without kekcc account you can read and see output on web page